#### Introduction to Protein Structure Prediction With AlphaFold 2

Jason Laird Bioinformatics Scientist

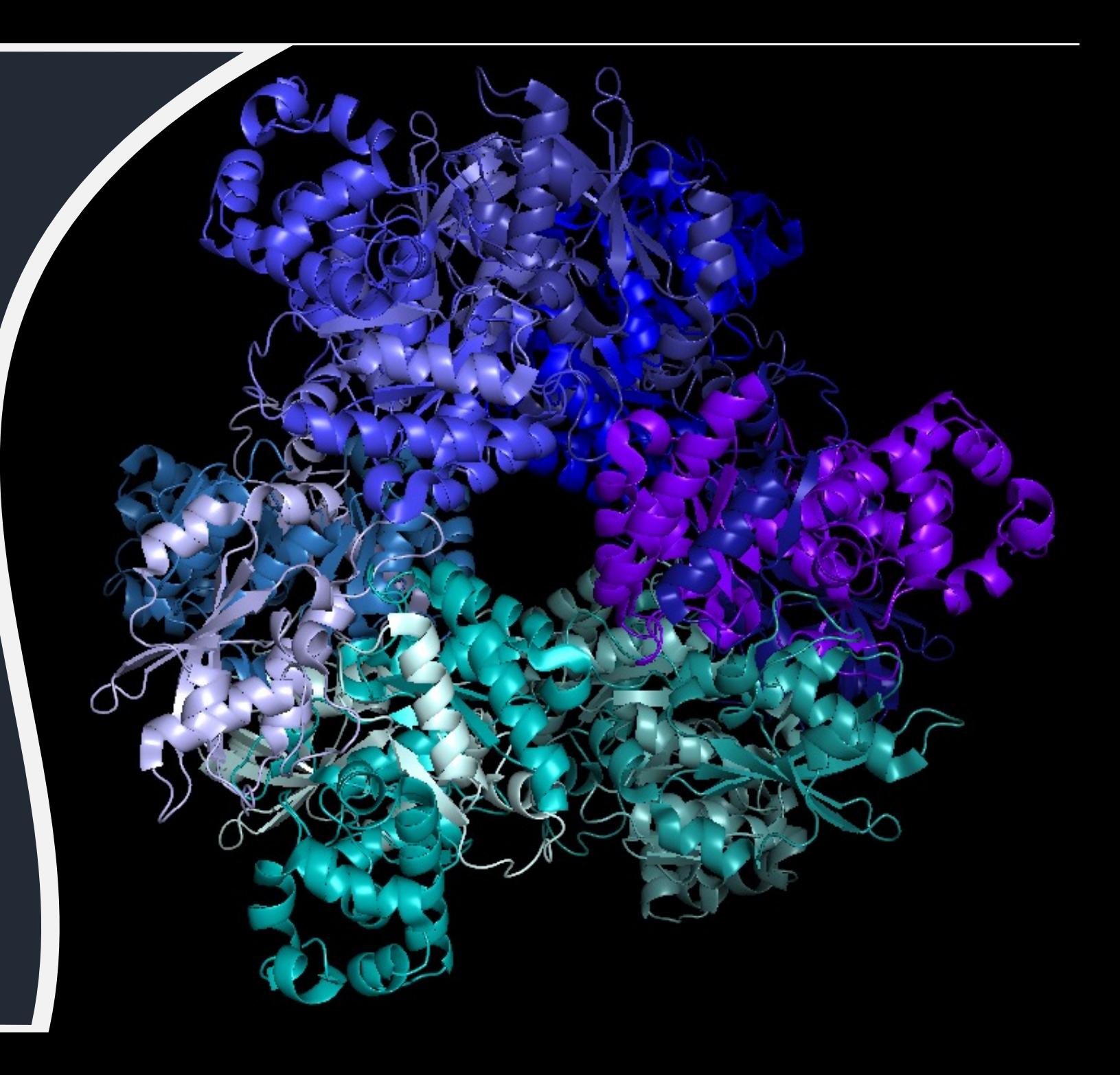

#### The Research Technold

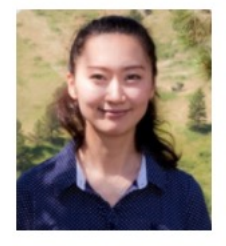

**Delilah Maloney High Performance Computing Specialist** 

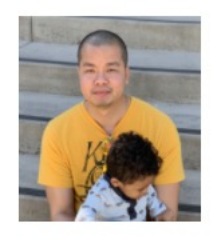

**Tom Phimmasen Senior Data Consultant** 

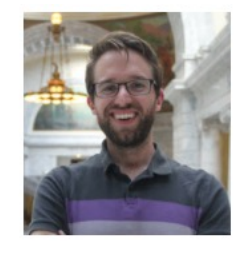

**Kyle Monahan** Senior Data Science Specialist

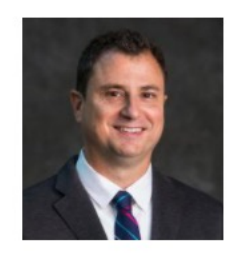

**Patrick Florance** Director, Academic Data Services

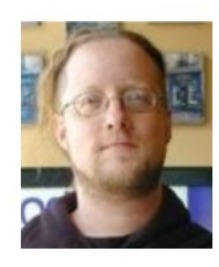

**Shawn Doughty** Manager, Research Computing

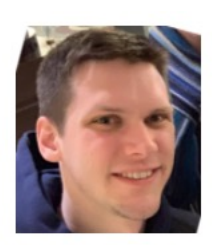

**Jake Perl Digital Humanities NLP Specialist** 

 $\checkmark$  Consultation on Projects and Gran

 $\checkmark$  High Performance Compute Cluste

https://it.tufts.edu/research-technolog

Workshops

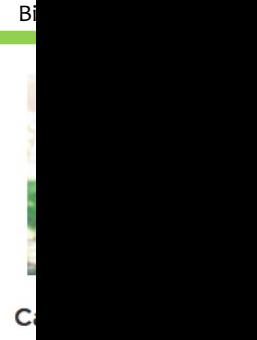

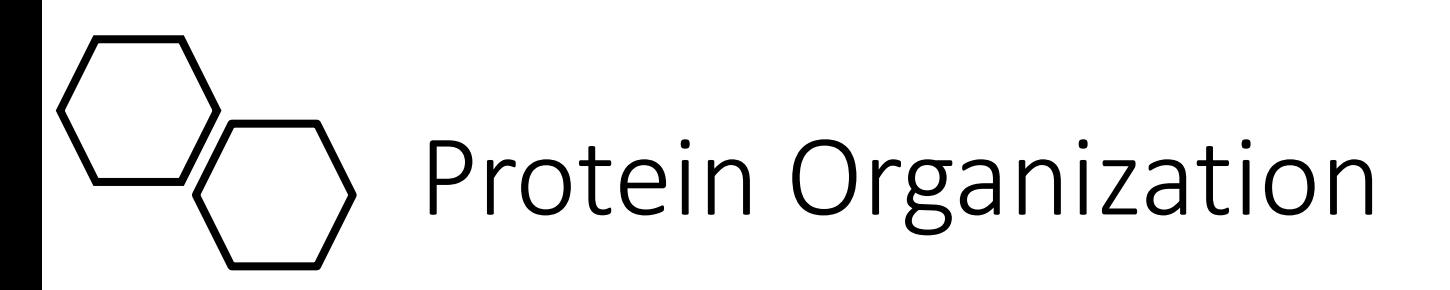

- Primary Structure: amino acid sequence
- Secondary Structure: amino acid sequences linked by hydrogen bonds
- Tertiary Structure: organization of secondary structures
- Quaternary Structure: organization of multiple amino acid chains

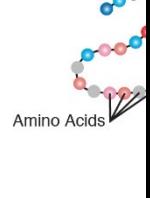

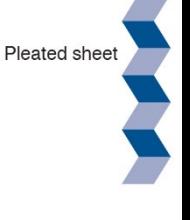

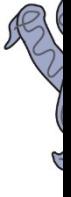

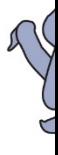

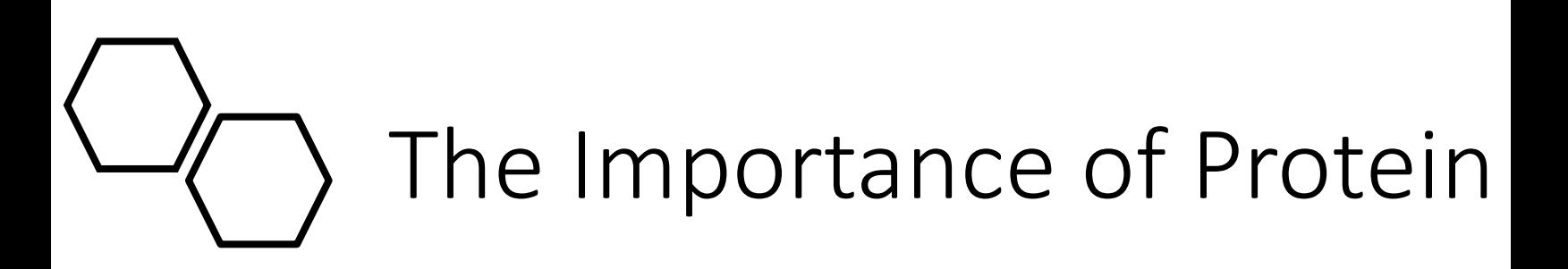

Exampl

- Can help determine what a protein does
- Often more conserved than the amino acid sequences that form them

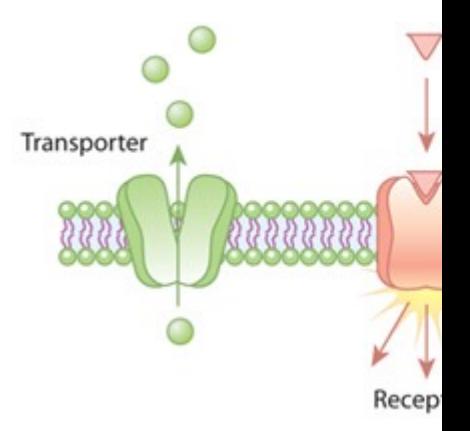

https https

#### Laboratory Means To Deter Structure

X-ray Crystallogra

- [•](https://www.ncbi.nlm.nih.gov/books/NBK26820/) [X-ray Crystallography](https://pdb101.rcsb.org/learn/guide-to-understanding-pdb-data/methods-for-determining-structure)
- [Nuclear Magnetic R](https://simple.wikipedia.org/wiki/X-ray_crystallography)esonance (NMR) Spectroscopy
- 3D Electron Microscopy

https://directorsblog.nih.gov/tag/serial-scanning-3d-electron-microscopy/

https://www.ncbi.nlm.nih.gov/books/NBK26820/

https://pdb101.rcsb.org/learn/guide-to-understanding-pdb-data/methods-for-determiningstructure

https://simple.wikipedia.org/wiki/X-ray\_crystallography

NMR Spectrosco

3D Electron **Microscopy** 

# The Protein Structure Prob

- 100,000,000 known distinct proteins
- Each has a unique structure that determines function
- Determining protein structure is time consuming
- Only a small fraction of exact 3D structures are known

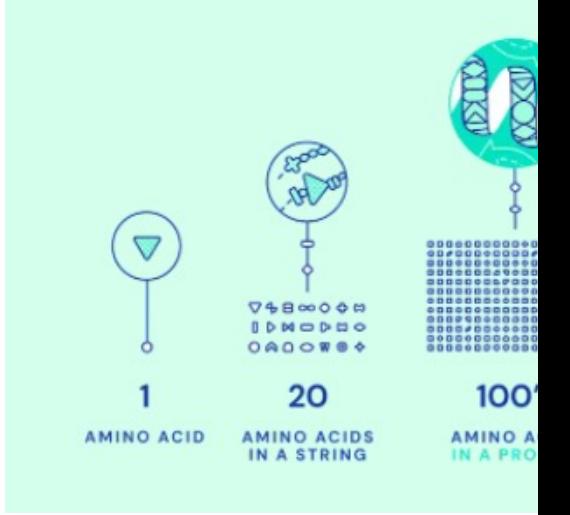

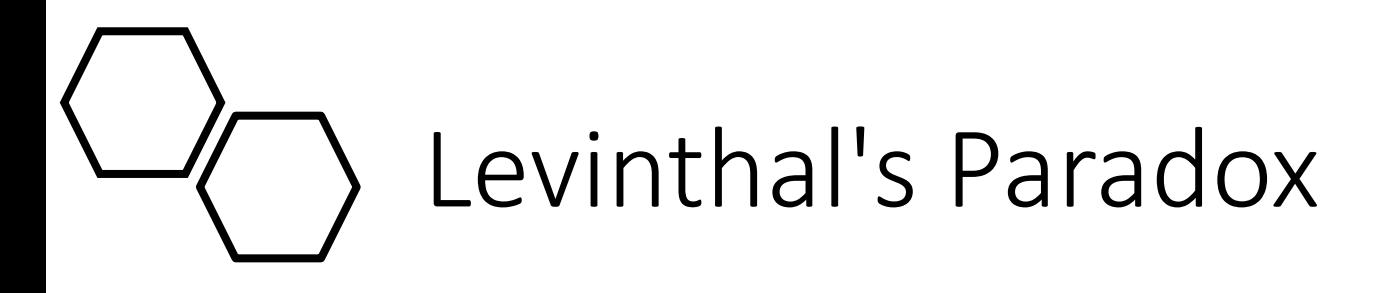

- Finding the native folded state of a protein by random searching of all possible configurations would take an enormous amount of time
- However, proteins can often fold within seconds
- Meaning some process must be guiding this folding

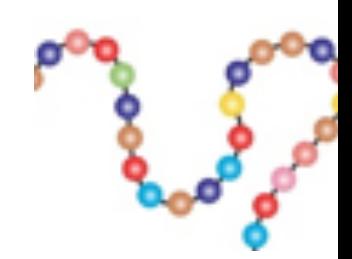

## Using Sequence To Predict

- Instead of laboratory experimentation, there have been massive efforts to use a protein's sequence to determine structure
- In 1994, the Critical Assessment of Structure Protein (CASP) was established as a biennial assessment of methods to predict structure from sequence

Amino acid Sequence

 $MADAKVETHEFTA...$ 

### Enter AlphaFold 2

- Google's DeepMind team Entered AlphaFold 2 in CASP14
- Achieved a median Global Distance Test Score of 92.4
- AlphaFold 2 works by finding similar sequences to the query, extracts the information using a neural network, then passes that information to another neural network that construct a theoretical structure

#### **Median Free-Modelli** 100

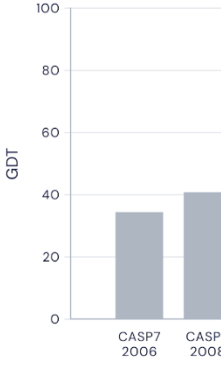

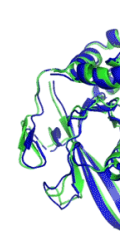

**T10** (RNA polyi

#### The AlphaFold 2 Workflow

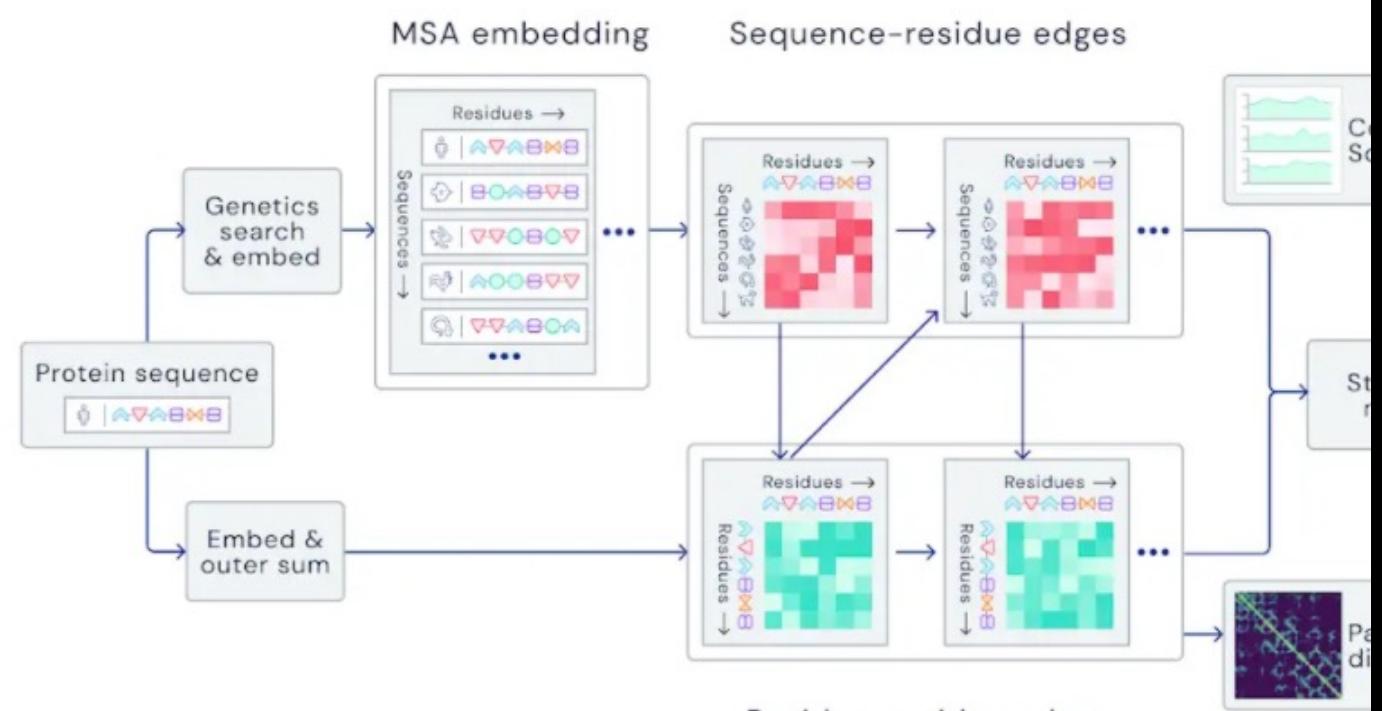

Residue-residue edges

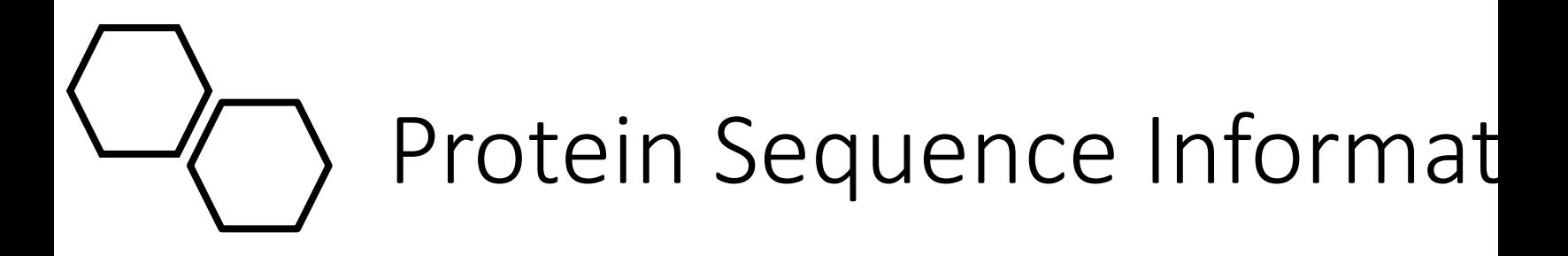

• Protein sequence information stored as a FASTA file. Consists of:

> >sp|P46598|HSP90\_CANAL Heat shock protein 90 homolog OS=Candid (strain SC5314 / ATCC MYA-2876) OX=237561 GN=HSP90 PE=1 SV=1 MADAKVETHEFTAEISQLMSLIINTVYSNKEIFLRELISNASDALDKIRYQALSDPSQLE SEPELFIRIIPQKDQKVLEIRDSGIGMTKADLVNNLGTIAKSGTKSFMEALSAGADVSMI GQFGVGFYSLFLVADHVQVISKHNDDEQYVWESNAGGKFTVTLDETNERLGRGTMLRLFL KEDQLEYLEEKRIKEVVKKHSEFVAYPIQLVVTKEVEKEVPETEE Header Sequence

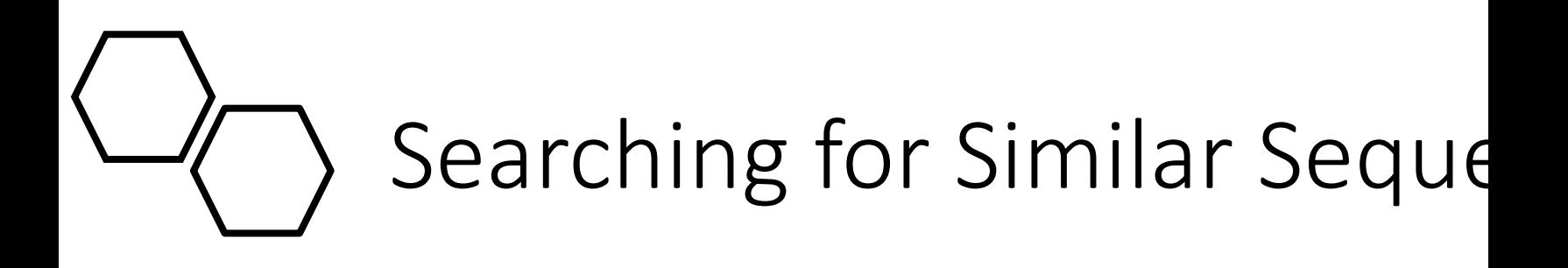

- This query sequence is compared to:
	- **UniRef90 database:** to find similar sequences
	- **PDB70** [to find similar structures](https://www.blopig.com/blog/2021/07/alphafold-2-is-here-whats-behind-the-structure-prediction-miracle/)
- Sequences that are too similar to our query are filtered out so that we don't just build a replicate based on that sequence
- These sequences are arranged as an **MSA**

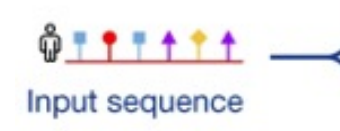

### Multiple Sequence Alignme

- An MSA is an array of sequences
- These sequences are *aligned* with one another as to best match similar regions
- [These sequences don't always line up](https://www.blopig.com/blog/2021/07/alphafold-2-is-here-whats-behind-the-structure-prediction-miracle/)  [perfectly and as such we see:](https://bmcbioinformatics.biomedcentral.com/articles/10.1186/1471-2105-13-235)
	- **Conserved positions:** where the letter does not change
	- **Coevolved positions:** where the letter will change with another letter
	- **Specificity Determining positions:**  where the letter is consistently different

Con

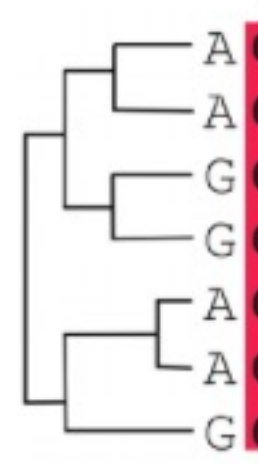

https://www.blopig.com/blog/2021/07/alphafold-2-is-here-whats-behind-the-structure-prediction-mirac https://bmcbioinformatics.biomedcentral.com/articles/10.1186/1471-2105-13-235

#### Why is an MSA Useful In St Prediction?

- The theory is that residues that coevolve are generally close to each [other in the protein'](https://www.pnas.org/content/114/34/9122)s folded state
- So, by assessing what residues change together we get an idea of where they might be spatially!

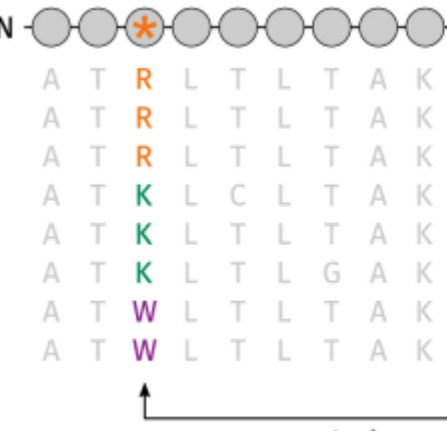

coevolution

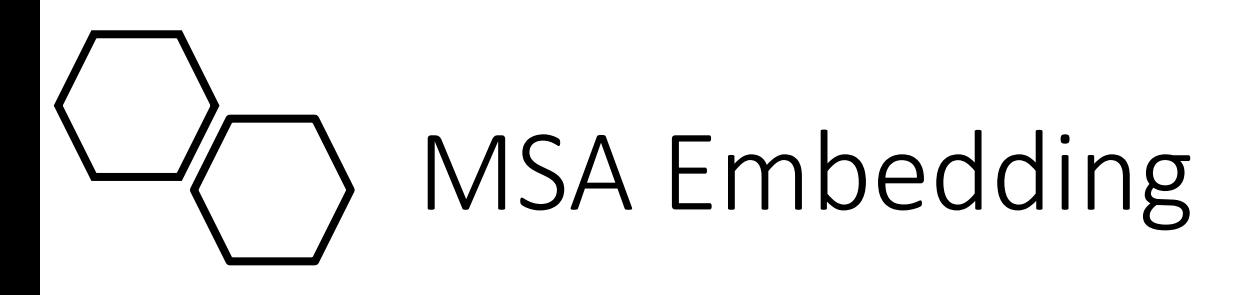

- An MSA is still essentially an array of letters
- To be more computer friendly [these letters are](https://www.blopig.com/blog/2021/07/alphafold-2-is-here-whats-behind-the-structure-prediction-miracle/) *embedded* as numbers using their positional information
- AlphaFold embeds these letter values as numeric ones and terms this the MSA representation

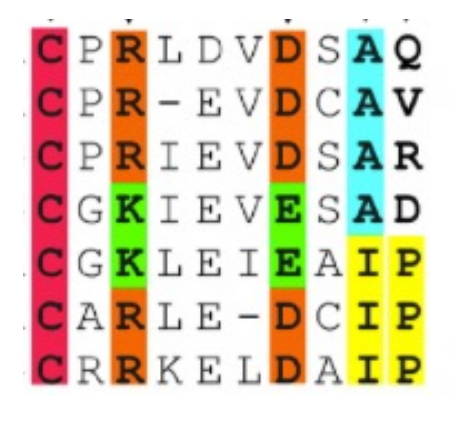

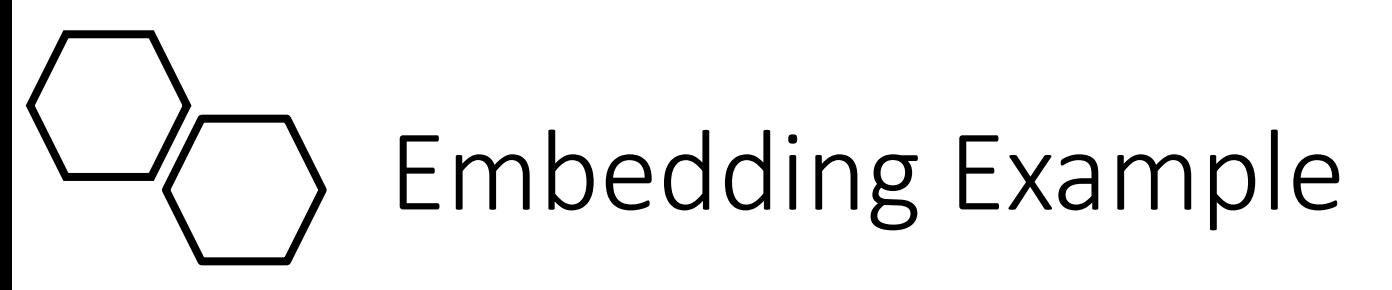

- Take for example the sentence "**I [ate an apple and played the](https://www.blopig.com/blog/2021/07/alphafold-2-is-here-whats-behind-the-structure-prediction-miracle/)  piano**"
- This string is embedded by positional information.
- **e.g. ate** was the second word so there is a 1 in the second column at row **"ate"**

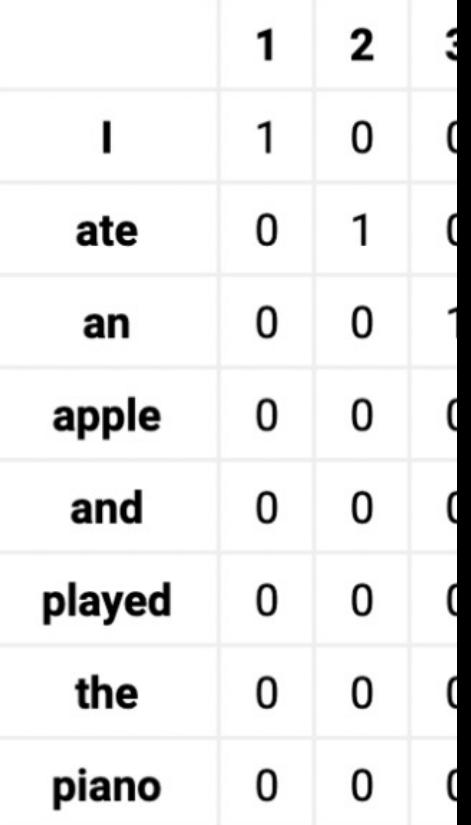

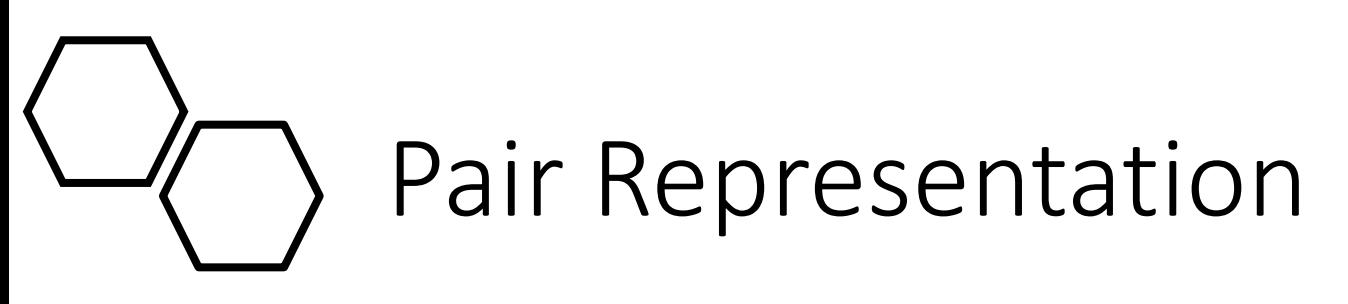

- Similar Structures were also queried for using our protein sequence.
- [These structure files \(A.K.A](https://www.blopig.com/blog/2021/07/alphafold-2-is-here-whats-behind-the-structure-prediction-miracle/)  Crystallographic Information Files (CIF)) contain 3D coordinates for a protein's atoms in space
- These coordinates are used to initialize a pairwise distance matrix between residues that AlphaFold<br>calls the pair representation

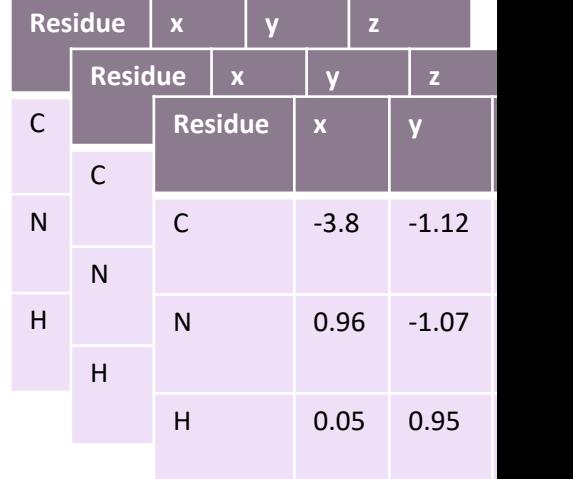

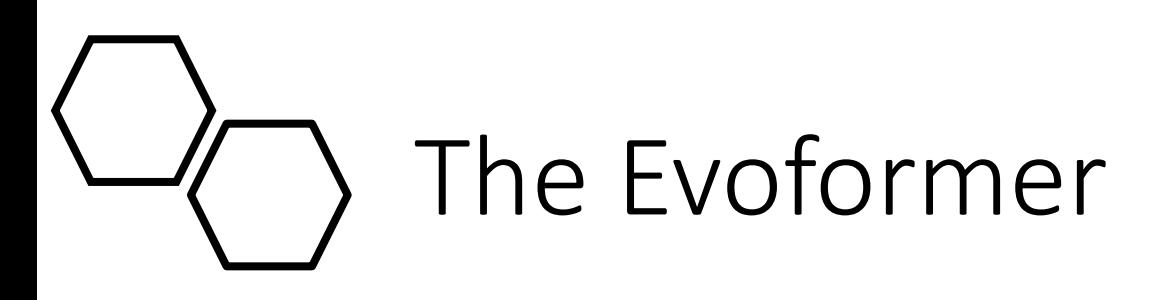

- The MSA representation and the pair representation are fed into [in special type of neural network](https://www.blopig.com/blog/2021/07/alphafold-2-is-here-whats-behind-the-structure-prediction-miracle/)  that AlphaFold terms the Evoformer
- The Evoformer is a combination of two special types of neural networks called Transformers

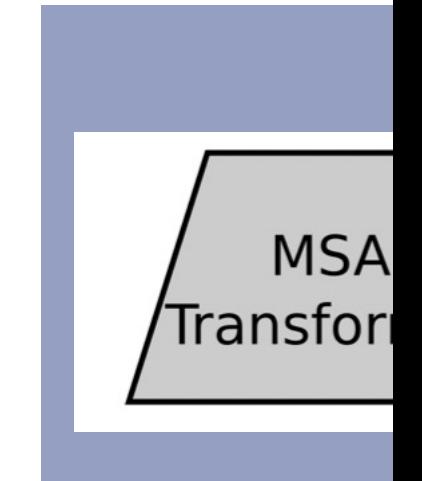

## What Are Neural Networks

- Neural Networks are machine learning algorithms that mimic the [way neurons commu](https://www.ibm.com/cloud/learn/neural-networks)nicate
- They usually consist an input, hidden and output layer
- Each node has a threshold and if the output of the node isn't above that threshold it doesn't communicate with the next node

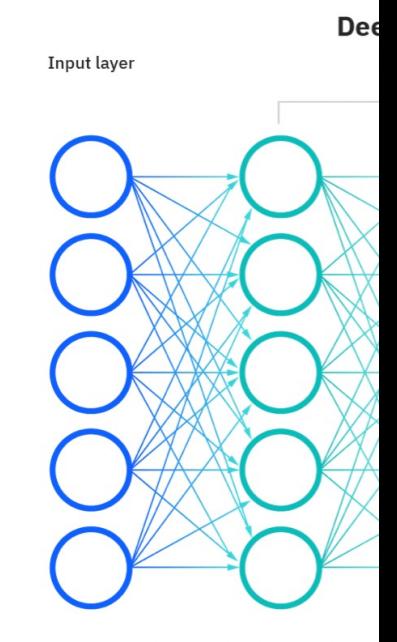

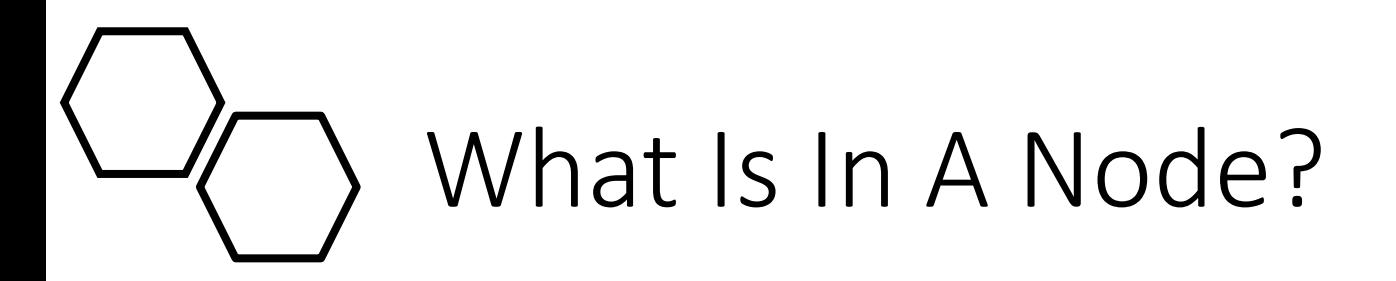

- Each node can be thought of as a linear regression model with input [data, weights, a bias](https://www.ibm.com/cloud/learn/neural-networks) term and an output
- The weights are assigned as to weight importance – the larger the<br>weight the more important the variable

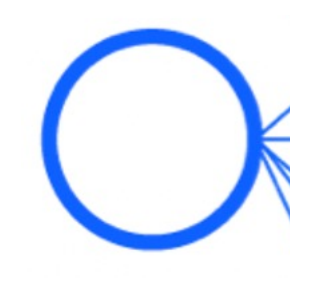

**=**

# To Communicate Or Not Co

- Each node will have an output based on this regression function
- That output is then fed into [something called an](https://www.ibm.com/cloud/learn/neural-networks) activation function
- The output of this activation function is compared to some threshold
- If the threshold is met it "fires" and communicates with the next layer

 $\sum w_i x_i + bias$  $i = 1$  $output =$ 

Activatio

# Neural Network Customiza

- There are different types of neural networks depending on [what functions you use and](https://www.allerin.com/blog/3-types-of-neural-networks-that-ai-uses) how you organize node communication
- AlphaFold uses a Recurrent Neural Network

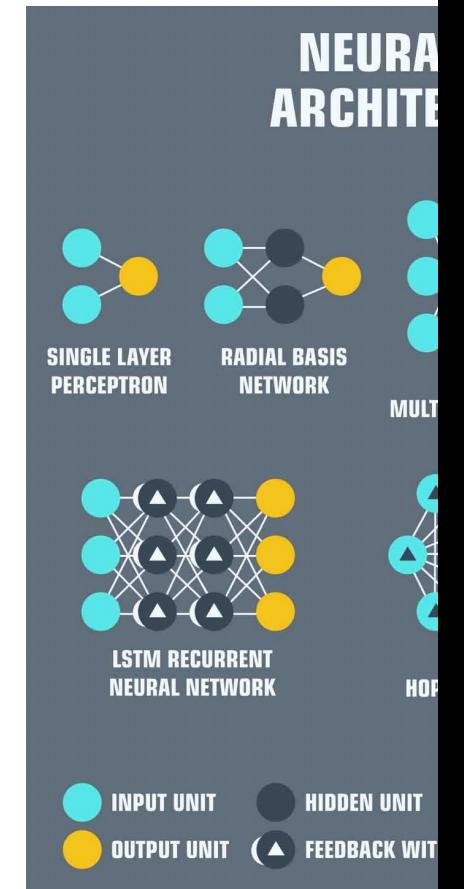

### Recurrent Neural Network

- In a feed forward neural network you have input that is processed through a node and if that node is activated it communicates with the next node
- [In a recurrent neural network, t](https://www.allerin.com/blog/3-types-of-neural-networks-that-ai-uses)he output of a node can be used to inform and change the output of the node
- Naturally this comes at a memory cost when it tries to pull from old connections

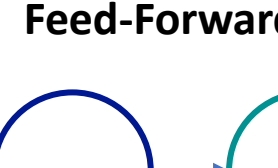

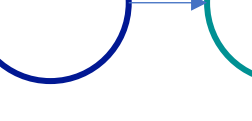

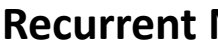

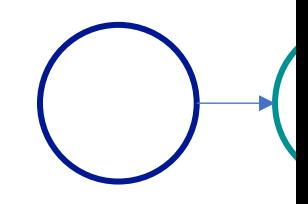

### Transformer And Attention

- To save on computational cost, Recurrent Neural Networks can have their attention limited
- [Basically, values are scaled](https://www.allerin.com/blog/3-types-of-neural-networks-that-ai-uses) down to reveal which data points are worth paying *attention* to
- This focused recurrent neural network is called a Transformer

#### **An Example**

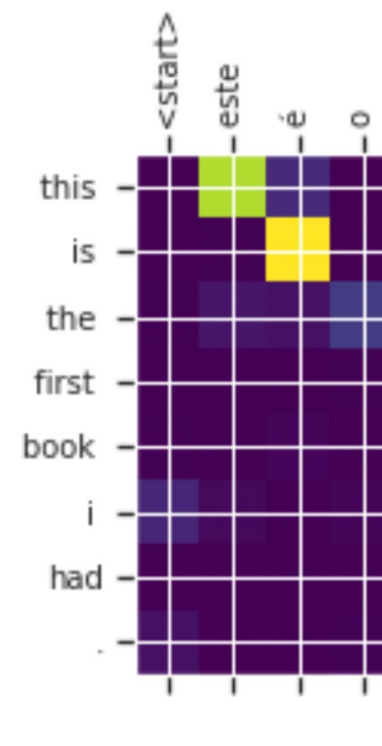

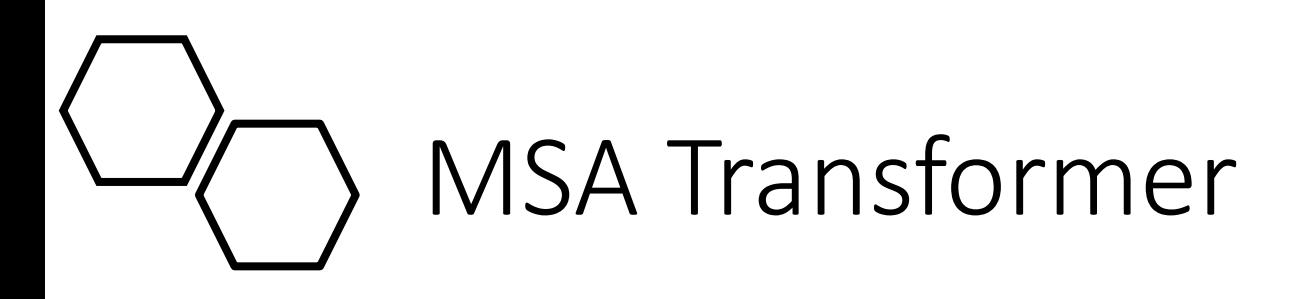

- The MSA Transformer limits its attention two ways:
	- Row-wise: to determine which [residues are most related](https://www.blopig.com/blog/2021/07/alphafold-2-is-here-whats-behind-the-structure-prediction-miracle/)
	- Column-wise: to determine which sequences are most important
- The limited MSA along with the Pair Representation are then fed into the first head of the Evoformer

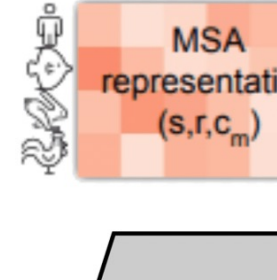

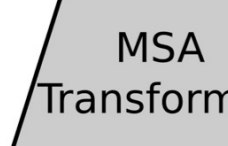

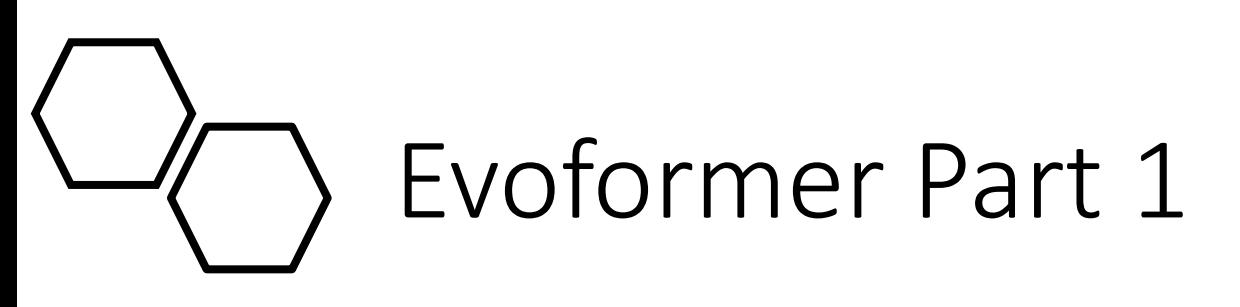

- The first block of the Evoformer works to determine how close residues are
- start with correlations between two [sets of residues, say A and B](https://www.blopig.com/blog/2021/07/alphafold-2-is-here-whats-behind-the-structure-prediction-miracle/)
- Highly correlation indicates these residues are close
- Now process is iterated residue C is correlated with B
- So, B and C are close
- This process is repeated for all residues

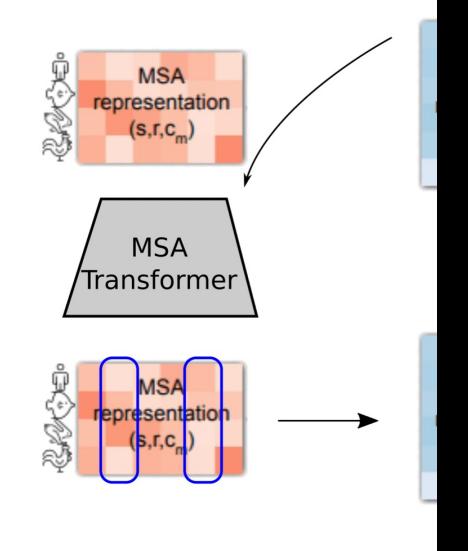

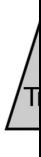

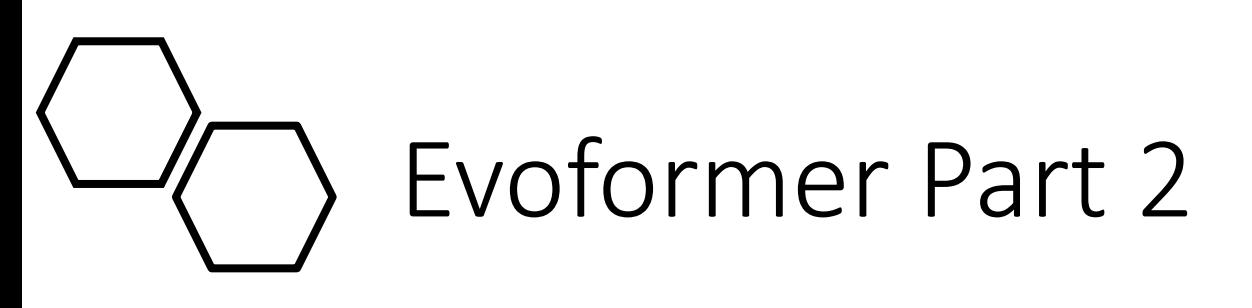

- The second block of the Evoformer works through pair wise distances between residues
- [Here 3 residues are compared,](https://www.blopig.com/blog/2021/07/alphafold-2-is-here-whats-behind-the-structure-prediction-miracle/)  and triangle inequality is enforced
- So, one side of the triangle must be less than or equal to the other two sides

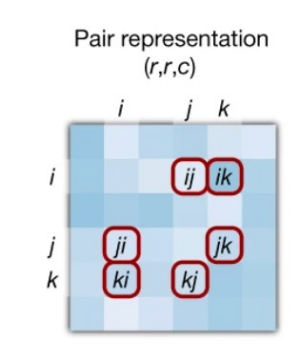

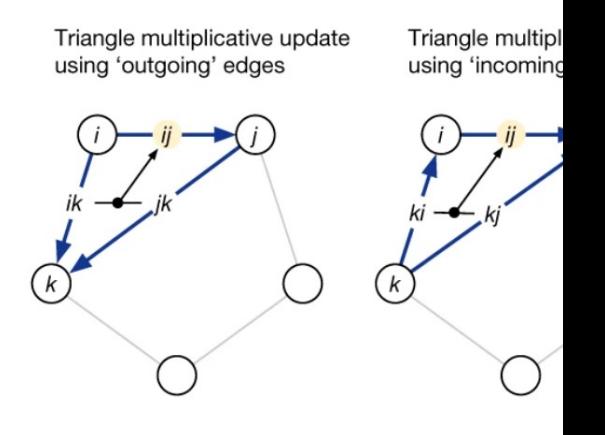

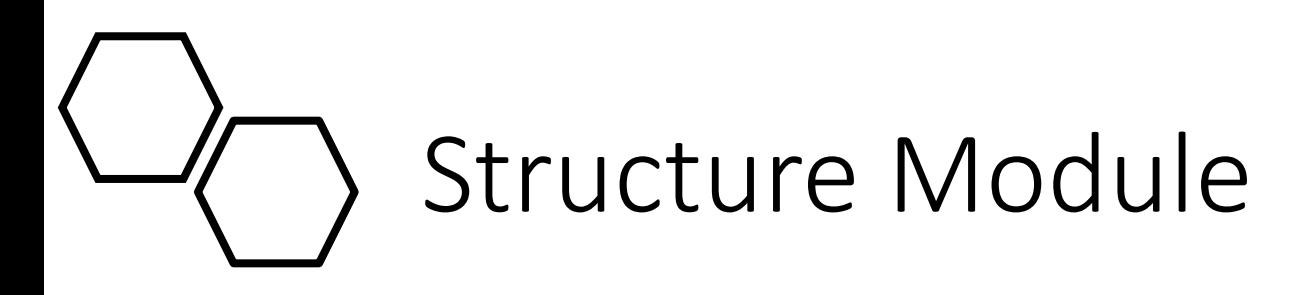

- The Evoformer outputs distances between residues, but residues are [themselves three dimensional](https://www.blopig.com/blog/2021/07/alphafold-2-is-here-whats-behind-the-structure-prediction-miracle/)  objects
- How are they oriented?
- Each residue starts as a "residue gas" or triangle between the Alpha Carbon, R-group Carbon, and the Nitrogen

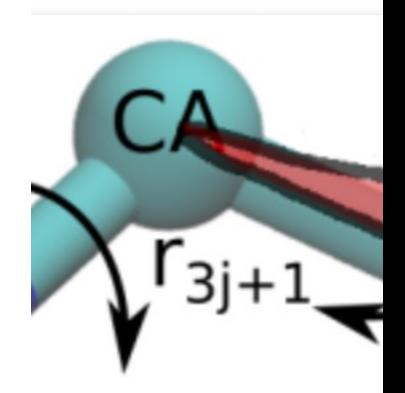

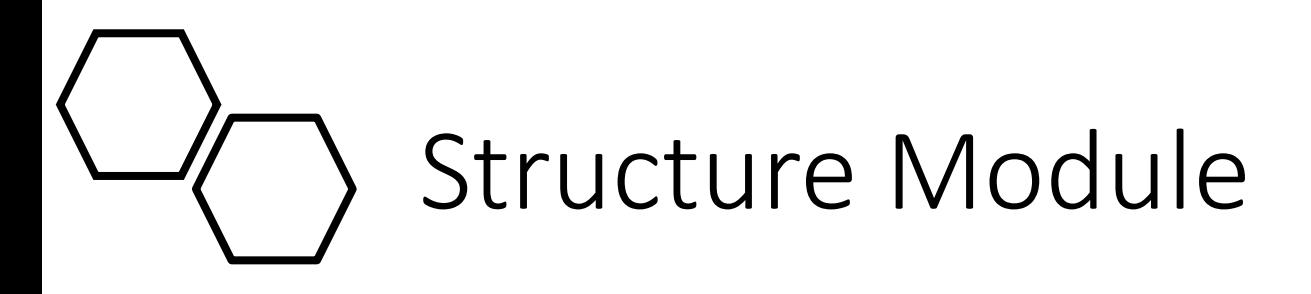

- All residue gases start at the origin of the coordinate system
- [Each position is defined as an](https://www.blopig.com/blog/2021/07/alphafold-2-is-here-whats-behind-the-structure-prediction-miracle/)  affine matrix, or **xyz** coordinates for the three points of the triangle, which is multiplied by a displacement vector to "move" the residue gas to its final location

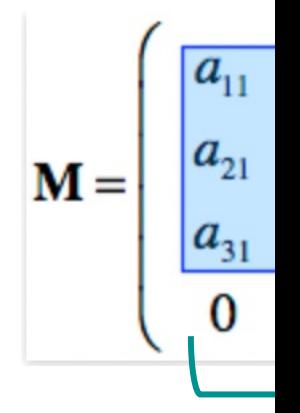

**Affine Matrix**

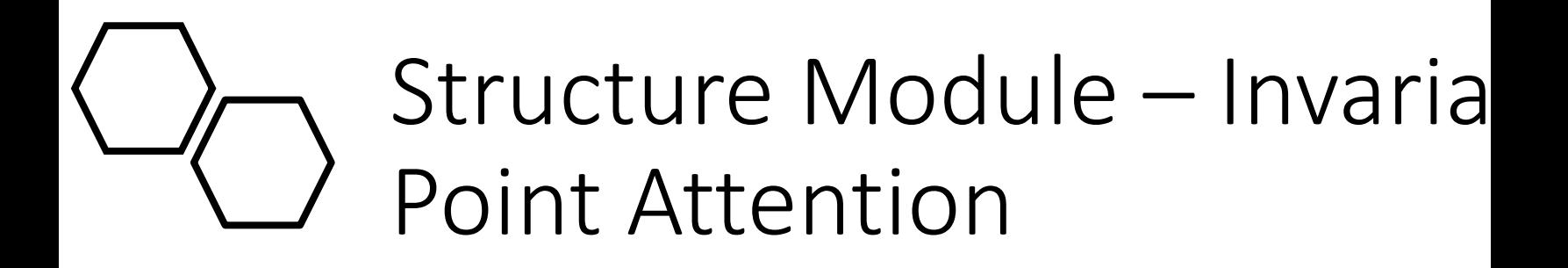

- The Structure Module also uses an attention mechanism called Invariant Point Attention
- [This limits the data the model needs](https://www.blopig.com/blog/2021/07/alphafold-2-is-here-whats-behind-the-structure-prediction-miracle/)  because points in 3D space are *invariant* to translation/rotation
- Basically, this means that no matter how you rotate/translate the final structure you still produce the same answer

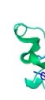

Recycling iteration Secondary structul

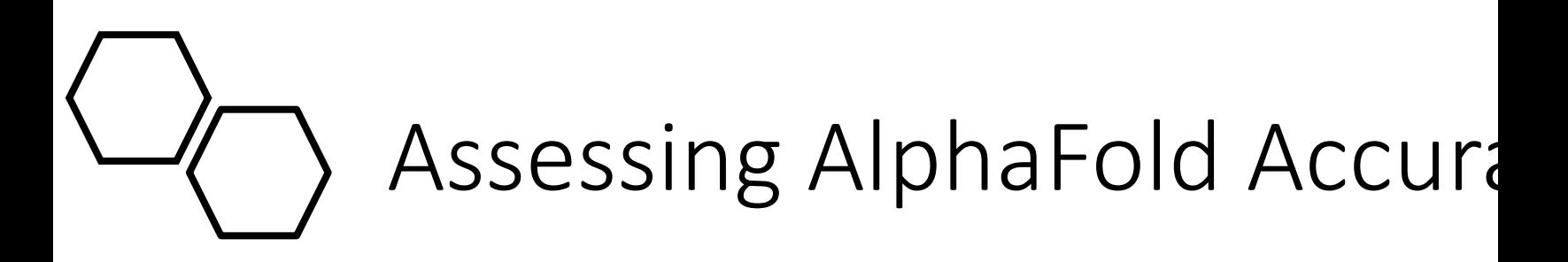

**Predicted Local Distan Difference Test (pLDD** 

- We can assess the accuracy of the AlphaFold prediction using:
	- Predicted Local Distance Difference Test (pLDDT)
	- Predicted Alignment Error

**Predicted Alignment (PAE)**

#### Predicted Local Distance Di (pLDDT)

- per-residue confidence metric ranging from 0-100 (100 being the highest confidence)
- Regions below 50 could indicate disordered regions

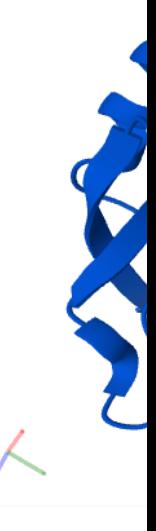

# Predicted Alignment Error

- The color at (x, y) corresponds to the expected distance error in residue x's position, when the prediction and true structure are aligned on residue y.
- So, in the example to the right:
	- The darker color indicates a lower error
	- When we are aligning on residue 300, we are more confident in the position of residue 200 and less confident in the position of residue 600

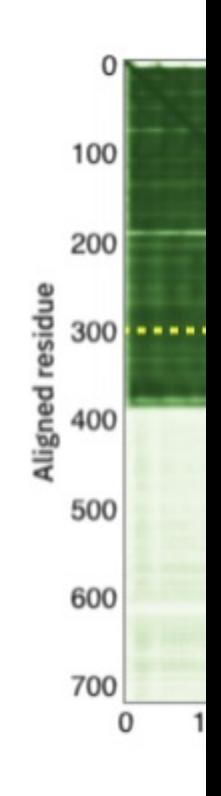

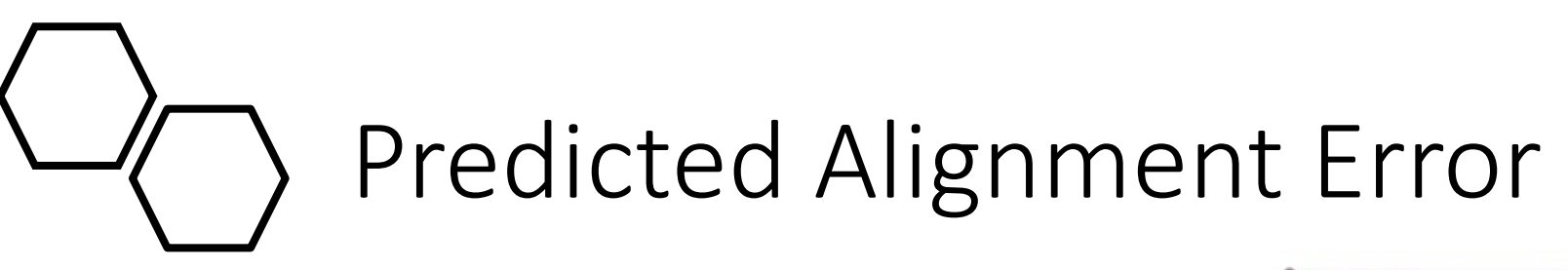

- The example in the previous slide came from a multimer prediction
- Here we see that the error is higher when assessing the position between the two chains

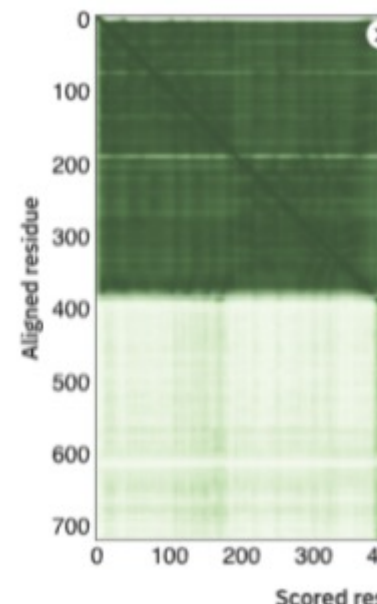

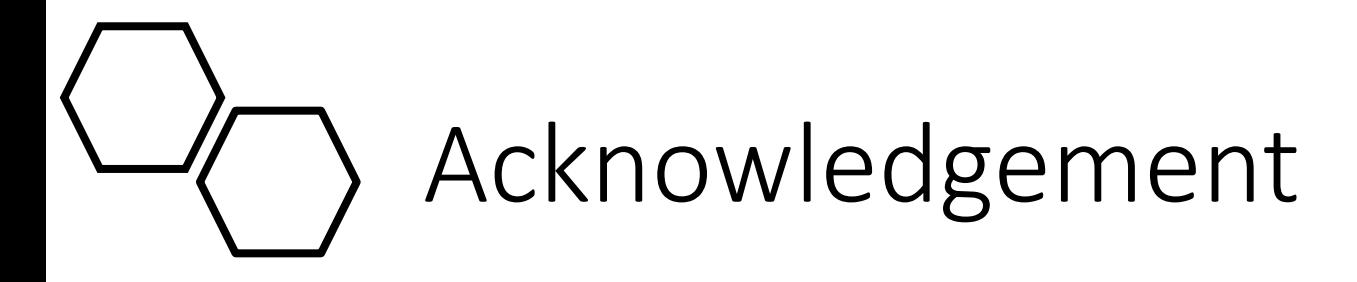

Much of this tutorial has been adapted from the Oxford Prot explanation on AlphaFold 2

### [Ref](https://predictioncenter.org/)[eren](https://en.wikipedia.org/wiki/Neural_network)[ces](https://deepmind.com/blog/article/alphafold-a-solution-to-a-50-year-old-grand-challenge-in-biology)

- 1. [https://www.genome.gov/genetics-glossary/Protein](https://proceedings.neurips.cc/paper/2017/file/3f5ee243547dee91fbd053c1c4a845aa-Paper.pdf)
- 2. [https://www.nature.com/scitable/topicpage/protein-function-14123348/](https://towardsdatascience.com/transformer-neural-network-step-by-step-breakdown-of-the-beast-b3e096dc857f)
- 3. [https://www.ncbi.nlm.nih.gov/books/NBK26](https://en.wikipedia.org/wiki/FASTA_format)820/
- 4. [https://directorsblog.nih.gov/tag/serial-scanning-3d-electron](https://en.wikipedia.org/wiki/Multiple_sequence_alignment)-microscopy/
- 5. [https://www.ncbi.nlm.nih.gov/books/NBK268](https://www.pnas.org/content/114/34/9122)20/
- 6. [https://pdb101.rcsb.org/learn/guide-to-understanding-pdb-data/methods-for-determining-structure](https://www.blopig.com/blog/2021/07/alphafold-2-is-here-whats-behind-the-structure-prediction-miracle/)
- 7. [https://simple.wikipedia.org/wiki/X-ray\\_](https://github.com/deepmind/alphafold)crystallography
- 8. [https://deepmind.com/research/case](https://alphafold.com/entry/Q9FX77)-studies/alphafold
- 9. https://www.ncbi.nlm.nih.gov/pmc/articles/PMC48166/
- 10. https://deepmind.com/blog/article/alphafold-a-solution-to-a-50-year-old-grand-challenge-in-biology
- 11. https://predictioncenter.org/
- 12. https://en.wikipedia.org/wiki/Neural\_network
- 13. https://colah.github.io/posts/2015-08-Understanding-LSTMs/
- 14. https://proceedings.neurips.cc/paper/2017/file/3f5ee243547dee91fbd053c1c4a845aa-Paper.pdf
- 15. https://towardsdatascience.com/transformer-neural-network-step-by-step-breakdown-of-the-beast-b3e096dc857f
- 16. https://en.wikipedia.org/wiki/FASTA\_format
- 17. https://en.wikipedia.org/wiki/Multiple\_sequence\_alignment
- 18. https://www.pnas.org/content/114/34/9122
- 19. https://www.blopig.com/blog/2021/07/alphafold-2-is-here-whats-behind-the-structure-prediction-miracle/
- 20. https://github.com/deepmind/alphafold
- 21. https://alphafold.com/entry/Q9FX77

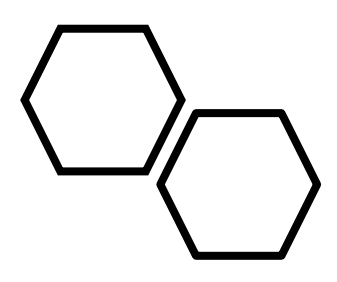

Next: Setup